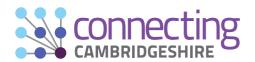

# BETTER fibre broadband broadband is here...

Full fibre, also known as gigabit broadband (1000Mbps), is the future of broadband and delivered using a fibre-optic cable directly to your home, making it faster and more reliable - for work, learning or leisure.

It's not just about a faster internet experience, it's about everyone in a household being able to do their own thing online, all at the same time.

But it's not automatic - you need to upgrade to a faster broadband package with your chosen Internet Service Provider to enjoy the benefits.

# ...have you got it yet?

Recent research by Ofcom shows that customers may be paying more than they need to on existing broadband contracts, so it's worth checking if you can switch to a better deal.

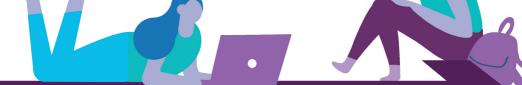

Turn over to find out how to get better broadband

# How to get **BETTER** broadband

- Check if faster broadband is available

Use the Connecting Cambridgeshire postcode checker connectingcambridgeshire.co.uk/postcode-checker/ - to see what speed broadband is available or planned for your address.

- Find out if you can upgrade or switch

Shop around for the best deal using independent comparison sites or ask your current broadband supplier if you can upgrade to full fibre within your existing contract.

# Order a fibre package and get connected

Once you've ordered, your chosen Internet Service Provider will arrange the connection so you can enjoy the benefits of faster and more reliable broadband!

Find out more at www.connectingcambridgeshire.co.uk

# What speed do you need?

#### **BASIC BROWSERS**

## **SUPER STREAMERS**

### **DATA HUNGRY**

#### 10mbps

24Mbps up to 100Mbps

300Mbps up to 1000Mbps

Broadband basics: news, keeping in touch with family and friends, some online shopping.

Broadband basics + watching TV and films, and listening to music.

Multiple devices at the same time – working, streaming, gaming, videocalling or uploading.

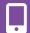

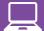

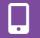

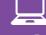

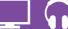

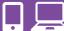

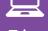

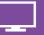

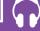

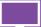

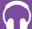

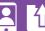

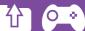

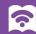

Ofcom's independent website has lots of useful tips to help you decide what speed you need, and how to get the best deal. Go to www.ofcom.org.uk and search for 'how to get more from your broadband'.

The Connecting Cambridgeshire programme is driving improvements to Cambridgeshire's digital connectivity infrastructure. Visit www.connectingcambridgeshire.co.uk for more info.